#### **AutoCAD Free Download PC/Windows**

# Download

# AutoCAD Crack + With Product Key

As with AutoCAD, Rhino is an opensource, cross-platform 3D modeling software application. Developed by Trimble, it was first released in 1998 as a standalone app for Windows OS. Trimble released the Rhino 3D-Builder, a scripting and graphical development environment, for the Mac OS in 2002. Rhino was discontinued on October 12, 2019 and it is now part of the Vectorworks 2019 suite. Autodesk, ArcGIS and Trimble are trademarks of Autodesk, Inc. in the USA and/or other countries. All other

trademarks are the property of their respective owners. 2019 3D CAD software evaluation criteria for Engineering projects After a long time since the last Evaluation of CAD software I would like to point the attention on new software applications. These applications are in early stages of development, so that you can look at them just like in the early days of the CAD software. The competition in this phase will be strong, so it's important to know and understand the proper way of evaluating software. Also be aware that software companies are constantly updating their applications, so after the evaluation, the situation may be changed. If you are about to start a project involving 3D CAD modeling, then the first step is to gather a list of requirements for

your project. All requirements should be written down in a document, and the list should be used to narrow down the list of available software products. This will make the evaluation process easier. On the other hand, you need to understand the proper way of evaluating the software. Do not evaluate the software by just looking at its screenshots. Software applications are not just pictures. Screenshots are good, but they only show a small part of the whole process. It is not enough. You need to understand what the application can do and how it can help you in the process of modeling. It's a common mistake to compare an old version of the software to a newer one. The older version may have been a small enhancement in the functionality. If you look at a more

recent version you may see some interesting features. Sometimes a software offers the older version as a trial. That means that you can try the software, for free, for a limited period of time. Make sure that it is the full version, and not a trial. You can find more information on software evaluation on the Internet. 1. Screenshots - they need to be

AutoCAD Crack Keygen Full Version [32|64bit] 2022

AutoCAD's native capabilities include a drafting tool palette (or ribbon interface), function libraries, and several interface tools. The main function libraries include: PL/MCLayout Toolkit PL/MCLoadingToolkit PTLoadingToolkit DesignCenter Dynamic Input RibbonToolbars LibraryManager ObjectLibraries

The complete list of AutoCAD functions can be found at the Autodesk product page. The native capabilities of AutoCAD are supplemented by a number of third-party libraries and utilities, primarily for managing drawings or creating 3D geometry. These tools include: CNC tooling DXF Rasterizer Inventor Intergraph Archicad AutoCAD features. commands, and extensions can be downloaded from the Autodesk Exchange Apps store and run through an extension manager. The Exchange extension manager allows users to install, uninstall, and update extension packages available from the Exchange Store. Autodesk DWG Autoconf Autodesk DWG Autoconf is a free product designed to optimize AutoCAD performance. DWG Autoconf can process as many as 1,000 DWG

files at a time and is optimized for rendering large design files. History AutoCAD was originally designed for the commercial market. On April 3, 1998, the first release of AutoCAD was announced. On June 9, 2010, Autodesk released a new 32-bit version of AutoCAD that runs on the new 64-bit architecture of Windows Vista and Windows 7. which is incompatible with the 32-bit AutoCAD 2008 design and AutoCAD LT 2010 design. In 2016, Autodesk announced that it would retire the 2011 32-bit version of AutoCAD and only support the current version for 32-bit computers. The retirement of the 32-bit version was scheduled to be completed by the end of 2016, at which point all versions of AutoCAD would be available on 64-bit architecture. In 2018,

Autodesk announced that they would retire AutoCAD 2017 in April 2019. The retirement of AutoCAD 2017 was to be completed by the end of 2019. In November 2019, Autodesk announced that the retirement of AutoCAD 2016 was delayed until January 2020. The retirement of AutoCAD 2016 was to be completed by ca3bfb1094

### AutoCAD [2022-Latest]

Launch Autocad Open a.dwg file Open the File menu Click on New... Click on 2D DWG Project and click Ok Click the file icon and select the.dwg file Click on New from File Click on the icon and select the folder that has the dwg file you want to use Click Ok Click the file icon and select the dwg file you want to use Click on Open and then OK Click on Tools Click on Load Click on the tool you want to load the keygen for Click on the icon and select the folder that has the keygen file you want to use Click on the icon and select the file you want to use Click on Load and then OK Click on the file icon and select the folder that has the dwg file you want to use Click on Open and then OK Click on the file icon and select the folder that has

the.dwg file you want to use Click on New and then select a New from Template... Click on Bridge View Template and click Ok Press the Alt+Enter button and select File: New... Press the Alt+Enter button and select 2D DWG Project... Click on the file icon and select the folder that has the dwg file you want to use Click on Open and then OK Press the Alt+Enter button and select File:Open... Press the Alt+Enter button and select Bridge View... Click on the file icon and select the folder that has the dwg file you want to use Click on Open and then OK Press the Alt+Enter button and select File:New... Press the Alt+Enter button and select 2D DWG Project... Click on the file icon and select the folder that has the dwg file you want to use Click on Open and then OK Press the Alt+Enter

button and select File:Open...
Press the Alt+Enter button and select Bridge View... Click on the file icon and select the folder that has the.dwg file you want to use Click on Open and then OK Press the Alt+Enter button and select File:New... Press the Alt+Enter button and select 2D DWG Project... Click on the file icon and select the folder that has the.dwg file you want to use Click on

#### What's New In AutoCAD?

Markup Assist: AutoCAD now lets you work in parallel with the markup assist dialog box. Clicking the Markup Assist button in the lower-right corner of the drawing window opens a new drawing space for this mode. (video: 5:11 min.) External Components: External components can now also

be 2D raster images. They can be imported and edited in a new "Print and Graphic" dialog box. (video: 2:58 min.) 3D Printing: The ability to 3D print parts or assemblies has been added to the "File" menu in the "3D Printing" tab. The default, custom 3D printer is now the Monoprice MP Mini. Part features can be saved in files to share them and the MP Mini can be shared on 3D Hubs. The Upload button in the 3D Printing dialog opens a new "File" menu tab with a new Upload Your Model to 3D Hubs option. The user interface now has consistent dark colors to give the view a more dark theme feel, and the contrast has been increased. NEW Append: AutoCAD now lets you quickly add multiple file references to a line or a polyline. With the Append command, you can quickly add

multiple objects, such as files or folders, to a location on the hard disk, a network location, or a temporary folder. The Append command is also very useful if you want to concatenate or append multiple line objects together, so you can easily manipulate them as a single object. The Append command can be used to concatenate files to multiple lines or polylines. (video: 2:53 min.) Append: You can now use the Append command to quickly add multiple objects to a line or a polyline. With the Append command, you can quickly add multiple files or folders to a location on the hard disk, a network location, or a temporary folder. This is useful if you want to add multiple line objects together, so you can easily manipulate them as a single object. With the

Append command, you can also concatenate multiple line objects together to form a single line. In Windows, you can use the Append command to concatenate files to multiple lines or polylines

# **System Requirements For AutoCAD:**

https://www.nalabagam.com/autocad-2018-22-0-crack-product-key-full-forwindows/

https://wilsonvillecommunitysharing.org/autocad-20-0-crack-keygen-download-win-mac/

https://homeimproveinc.com/autocad-2018-22-0-crack-free-download-mac-win/

https://nashvilleopportunity.com/autocad-crack-license-key-full-2022/https://houstonhousepc.com/autocad-with-license-code-april-2022/https://arabistgroup.com/wp-content/uploads/2022/07/AutoCAD-3.pdfhttp://findmallorca.com/autocad-24-2-crack-with-key-free-download-for-pc/https://www.tresors-perse.com/wp-content/uploads/2022/07/alfcha.pdfhttps://igsarchive.org/article/autocad-crack-activation-code-with-keygen-free-download-latest/

 $\frac{https://shobaddak.com/wp-content/uploads/2022/07/rosjam.pdf}{http://cyclades.in/en/?p=123071}$ 

https://hradkacov.cz/wp-content/uploads/2022/07/AutoCAD-6.pdf https://bromedistrict.com/autocad-crack-full-product-key-win-mac-2022-latest/

https://aalcovid19.org/wp-content/uploads/2022/07/AutoCAD-2.pdf http://saintlouispartners.org/wp-

content/uploads/2022/07/AutoCAD\_Activation\_Code\_With\_Keygen.pdf

http://spotters.club/autocad-20-0-product-key-win-mac/

http://infoimmosn.com/?p=26399

https://quantacrowd.com/wp-

content/uploads/2022/07/AutoCAD Crack .pdf

https://rwix.ru/autocad-crack-with-license-code-free-2022.html

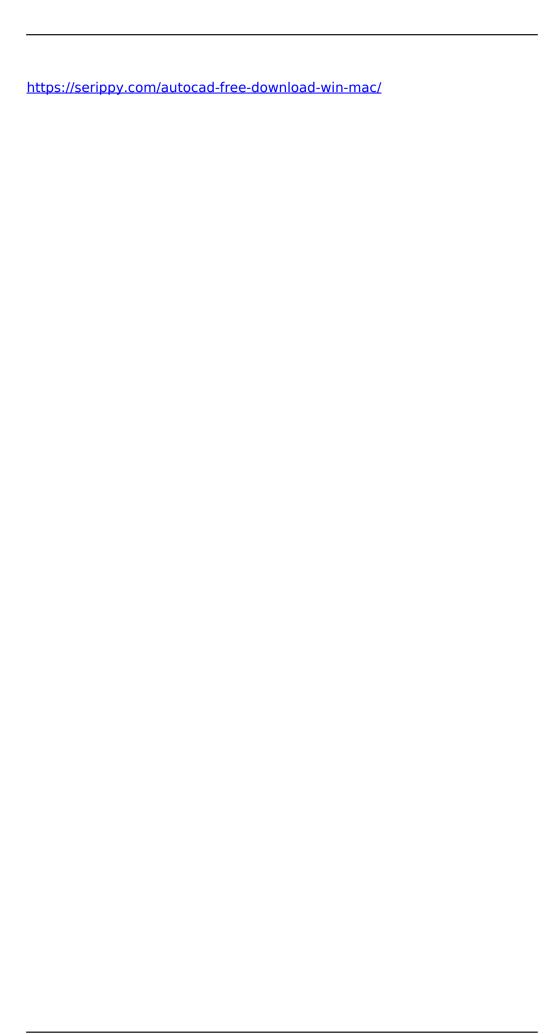